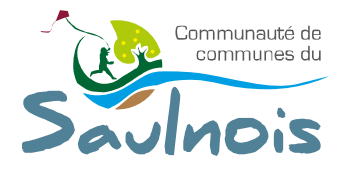

# BULLETIN DE PARTICIPATION

« Individuel » CONCOURS « Le Saulnois en images» *Clôture le 19 avril 2024 à 23H59* 

**À joindre à l'envoi de vos photos.**

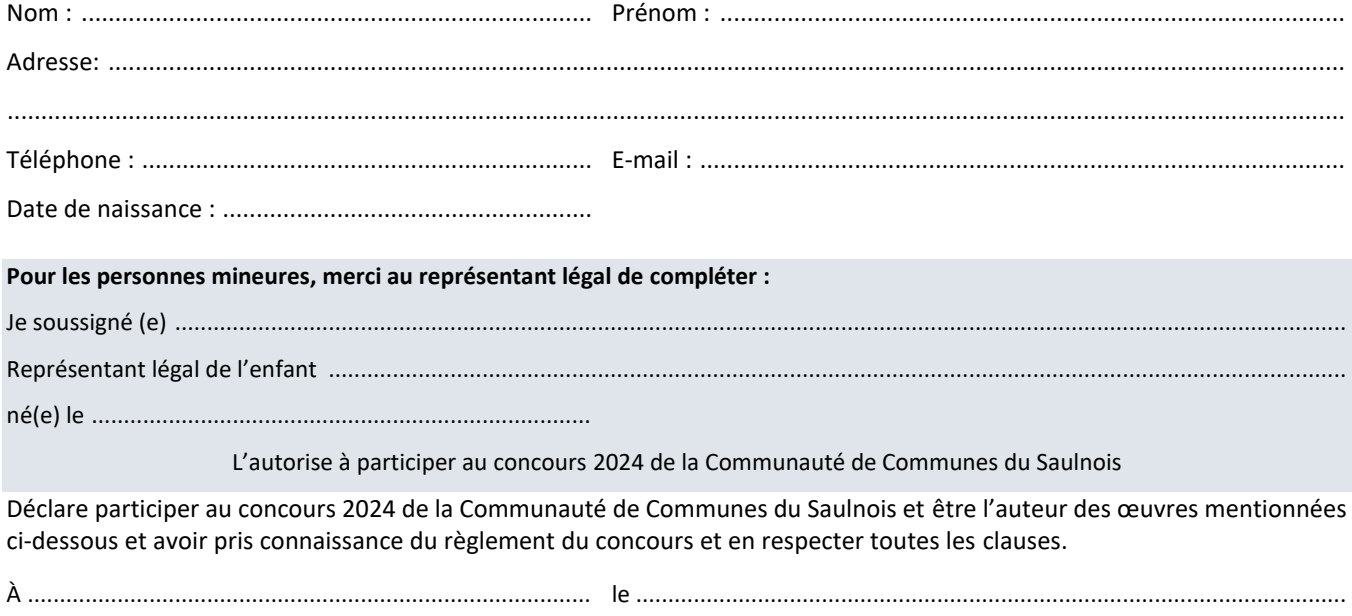

Signature :

#### **Supports numériques soumis au concours**

Les photos devront être nommées de la façon suivante : thème, nom de la photo et lieu, nom et prénom.jpg *Exemples :* 

**Nature & Paysages du Saulnois :** *paysages\_tarquimpol sous le soleil\_Tarquimpol\_pierre\_durand.jpg*  **Histoire & Architecture :** *architecture\_eglise\_Marsal\_pierre\_durand.jpg* 

## **Nature & Paysages du Saulnois**

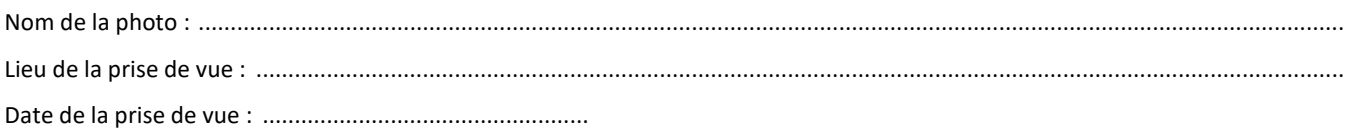

# **Histoire & Architecture**

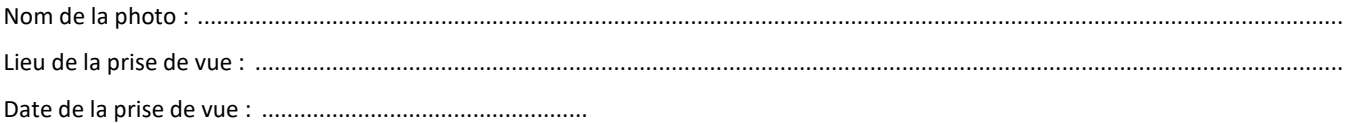

### **Renseignements :**

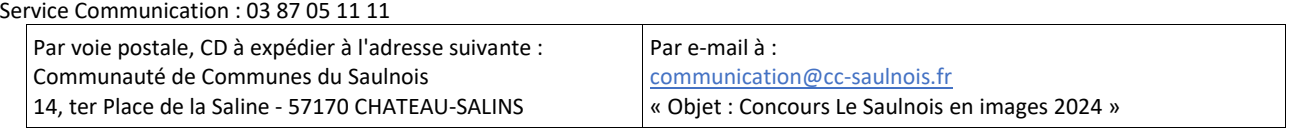